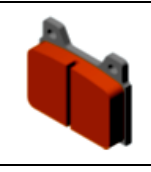

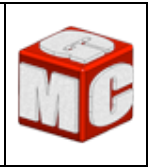

1. Complétez le tableau en inscrivant le nom et la fonctions des icones Solidworks suivants :

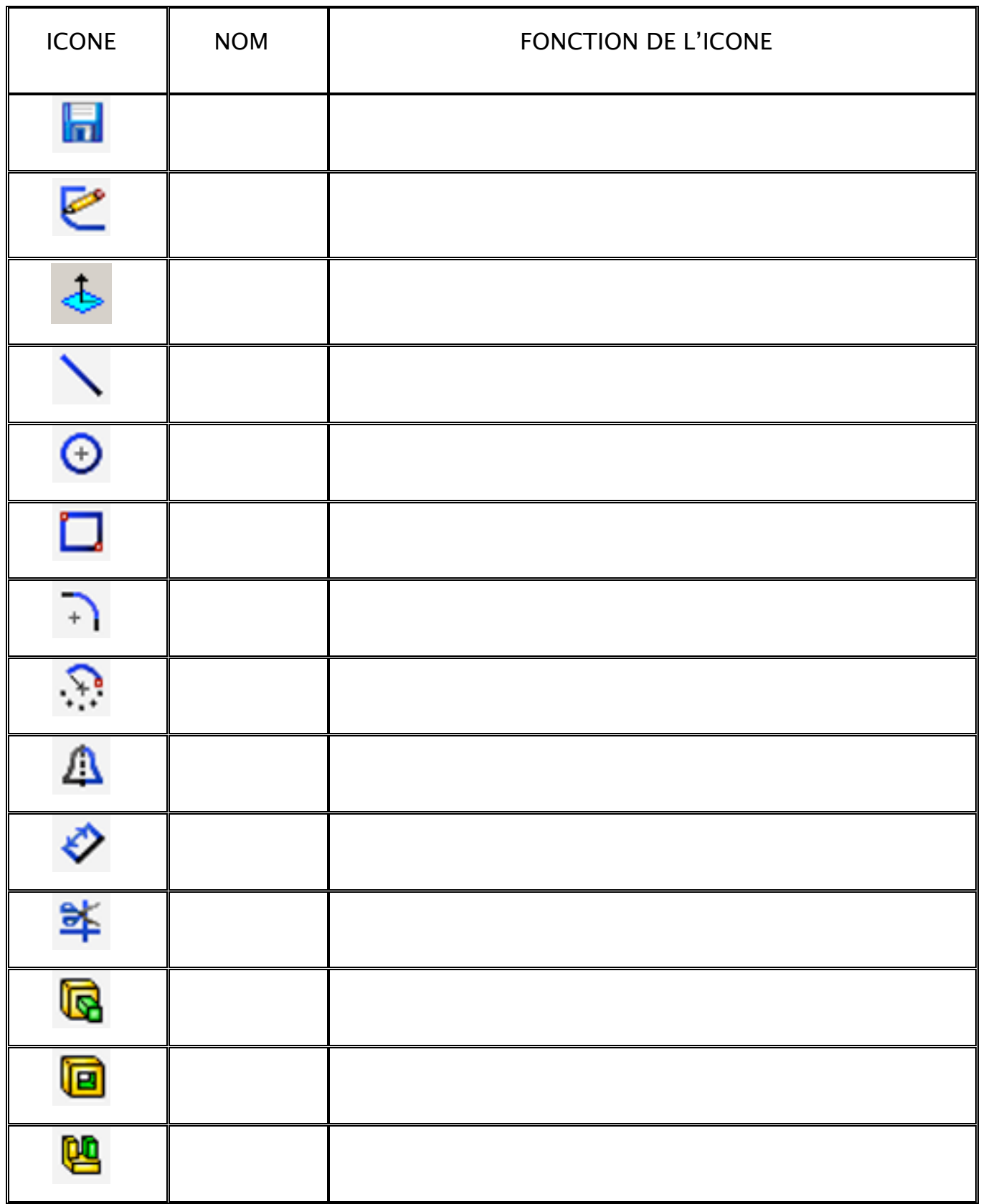